**الباب الثالث مناهج البحث**

**أ. نوع البحث ومدخل البحث** هذا النوع من <mark>الأبحاث هو</mark> بحث تحريبي ، وهو عبارة عن طريقة بحث <mark>تستخدم ل</mark>لبحث عن تأثير بعض ا<mark>لمعالجات ع</mark>لى الآخرين في ظل ظروف خاضعة للرقابة. <mark>` في هذه الد</mark>راسة ، سعى الباحثون إلى تأثير طريقة رسم الخرائط المفاهيمية <mark>على تحصيل</mark> التعلم عن طريق التجارب من خلال <mark>تطبيق</mark> طريقة رسم الخرائط المفاهيمية.

يف حني أن ىذا البحث يستخدم النهج الكمي. ميكن تفسري طريقة البحث ذات النهج الكمي على أهنا طريقة حبث تستخدم لفحص جمتمع معني أو عينة معينة ، ومجع البياانت ابستخدام أدوات البحث ، وحتليل البياانت الكمية أو اإلحصائية ، هبدف اختبار فرضية حمددة ا. مسبق ٕ ً

**ب. إعدادات البحث**

يف ىذه الدراسة ادلوجودة يف مدرسة تسناوية بستانول العلوم ابيت. ونفذ في يوليو الفصل الدراسي الأول في العام الدراسي ٢٠١٩-٢٠٢٠ تفاصيل الأنشطة البحثية هي كما يلي:

<sup>1</sup> Sugiyono, *Metode Penelitian Kuantitatif dan R & D*, (Bandung: Alfabeta, 2008), 72. 2 Sugiyono, *Metode Penelitian kuantitatif dan R & D,* 8.

## ORI IAIN KUDUS

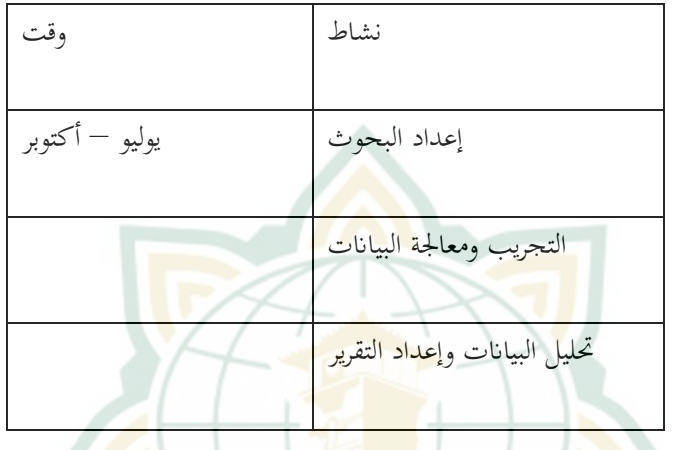

**ج. جمتمع البحث وعينة**

كان السكان في هذه الدراسة من طلاب الصف العاشر في مدرسة تسناوية البستانول أولوم ، الذين بلغ عددهم ٦٠ طالبًا وتنقسم إلى فصلين.  $\ddot{\cdot}$ وهي فئة العلوم الطبيعية من الفئة X والتي تصل إلى ٣٠ طالبًا والدراسات  $\ddot{\cdot}$ الاجتماعية <mark>من الدر</mark>جة X بما يصل إلى ٣٠ طالبًا. ً

العَيَّنَة <mark>هي بعض من مجتمع البحث. بعض</mark> من مجتمع البحث المختار َ َ لمنبع البيانات. واحد منه من مجتمع البحث واجب المملوء وهو تأخذ العينة من بعض جمتمع البحث. تستعمل ىذه الدراسة *Random Simple* Sampling وه*ي صناعة أَخْذ العيّنة من مجتمع البحث يفعل العشوائِيّا دون* ي ِ<br>ئ تبصر الطبقة في مجتمع البحث.<sup>٣</sup> صناعة العيّنة ه<sub>ي</sub> الطريقة لتتباعد العيّنة

 3 Sugiyono, *Metode Penelitian Pendidikan,* (Bandung: Alfabeta, 2016), 120

غير مناسب،وهي عيّنة التي لا ينُوب مجتمع البحث. في أَخْذ العيّنة،<br>. يستعمل الباحث عدد العينة من مجتمع البحث التي متطوِّر. أخذ في البحث العينة برُتْبَة المغزى ٥٪ التي وقرِب من جملة مجتمع البحث حتى ا<br>ا ب **:** حاصلها الصحيح والمغْز<mark>ى. وفقا</mark>ل بوديينو، تقديم الرقم مُسْتعمل للبحث اليت وقِر التعليم ٪5 ب من مجلة جمتمع البحث حىت حاصلها الصحيح والمغْزى<mark>. بل</mark>، تأخذ الباحث<mark>ة العيّنة م</mark>ن الفصل ٨ <mark>فقط</mark> لأن المشُورة كثيرة وهي مدير المدرسة تُوَجّه البا<mark>حثة ليفعل ا</mark>لبحث في الفصل ١٨، الإضافة إلى ذالك ِّزِ <mark>يركز الف</mark>صل التاسع عل<mark>ى الإمتحان</mark> الوطني والفصل ال<mark>سابع هو</mark> المرحلة الألى في تعلم اللغة العربية وتتأقلم ببئة المدرسة. إذا، جملة العينة من مجتمع البحث  $\epsilon$ 66 وىو 55 الطالب.

- **د. التصميم والتعاريف التشغيلية املتغرية**
	- **.1 تصميم البحوث**

ك<mark>ان تصميم البحث المستخدم ه</mark>و تصميم مجموعة التحكم البعدي فقط. في هذا التصميم ، وفقًا لسوجيونو ، هناك مجموعتان ، ً حيث تُعطى المجموعة الأولى علاجًا (X) يُطلق عليه المجموعة التجريبية ولم ً نُعالج المجموعة الثانية باسم المجموعة الضابطة. ° ، ومع ذلك ، نظرًا لأنه ت ر<br>ا ال ميكن إعطاء جمموعة ادلراقبة أي عالج ألن العالج ادلطبق يف شكل

**<sup>.</sup>** 4 Sugiyono, *Statistika untuk Penelitian,* (Bandung: Al-Fabeta, 2013), 71

<sup>5</sup> Anas Sudjono, *Pengantar Statistika Pendidikan* (Jakarta: PT Raja Grafindo Persada,2009), 84.

تطبيق أساليب التعلم ، قام الباحثون بتغيري تصميم ىذه الدراسة من خلال إعطاء معاملة مختلفة لمجموعة التحكم. ميكن وصف ىذا التصميم على النحو التايل:

صور ٖ.ٔ

*Posttest Only Control Design* التصميم تجربة  $R$   $X_1$   $O_1$ سيطرة  $R$   $X_2$   $O_2$ 

ميكن شرح رسومات التصميم أعاله تتكون من جمموعتني ، مها المجموعة التجريبية ومجموعة التحكم. حيث عولجت الجموعة التجريبية في شكل طرق لرسم اخلرائط ادلفهوم وعوجلت اجملموعة الضابطة يف شكل طريقة محاضرة. بعد العلاج ، قامت المجموعتان بقياس التحصيل الدراسي في مادة ال<mark>لغة العربية ، ثم تمت</mark> م<mark>قارنة</mark> نتائج القياس.

**.2 تعريف العمليات املتغرية**

يشرح التعريف التشغيلي المتغيرات المشار إليها في الدراسة وكيفية قياسها. المتغيِّر كالمقترح الذي يملك تنوِّع الثمن. توجد نوعان من المتغيرات في هذه الدراسة، هي:

ا . متغيِّر المَسْتَقِل ِ َ ت ْ بر<br>پا مُتغيّر المستقِل هو متغيّر الذي يؤثر أو يصير سبب<br>ّ ِ.<br>پُر التُغَيِّيره أو كان متغير التابع. متغيرات التابع هو المغيّر الذي متأثّر ي ُ<br>و أو يصير العُقب <mark>لأن</mark> مُتغيّر المستقِل. في هذا البحث متغير ِ <mark>المستقِ</mark>ل هو طريقة رسم الخرائط. ِ .<br>٢. <mark>متغير التابع</mark> متغيرات التابع هو المغيّر الذي متأثر أو يصير العُقب لأن مُتغيّر المس<mark>تقِل.</mark> `` في هذا البحث متغير<mark> التا</mark>بع هو ميول ِ. الطلاب في <mark>تعلّم اللغة العربي</mark>ة في هذه الدر<mark>اسة المتغي</mark>ر التابع هو أنشطة تعلم الطالب يف تعليم اللغة العربية.

# **اجلدول أداة شبكة أداة السؤال**

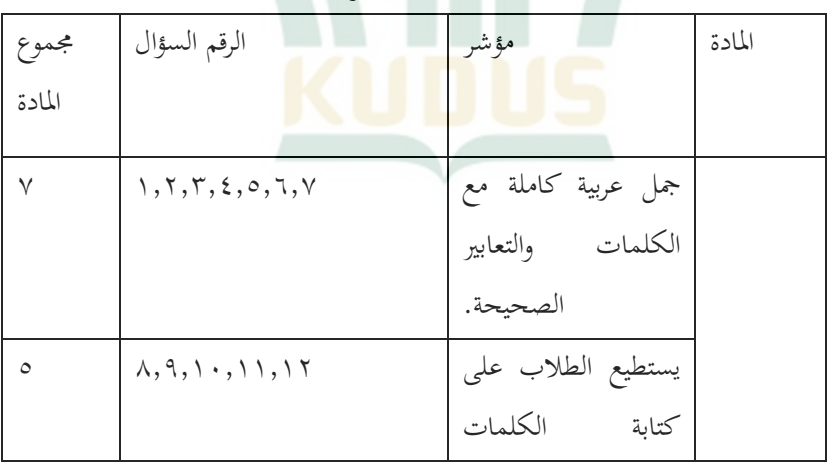

 6 Sugiyono, *Metode Penelitian Pendidikan Pendeketan Kuantitatif*, *Kualitatif, dan R&D*, 61.

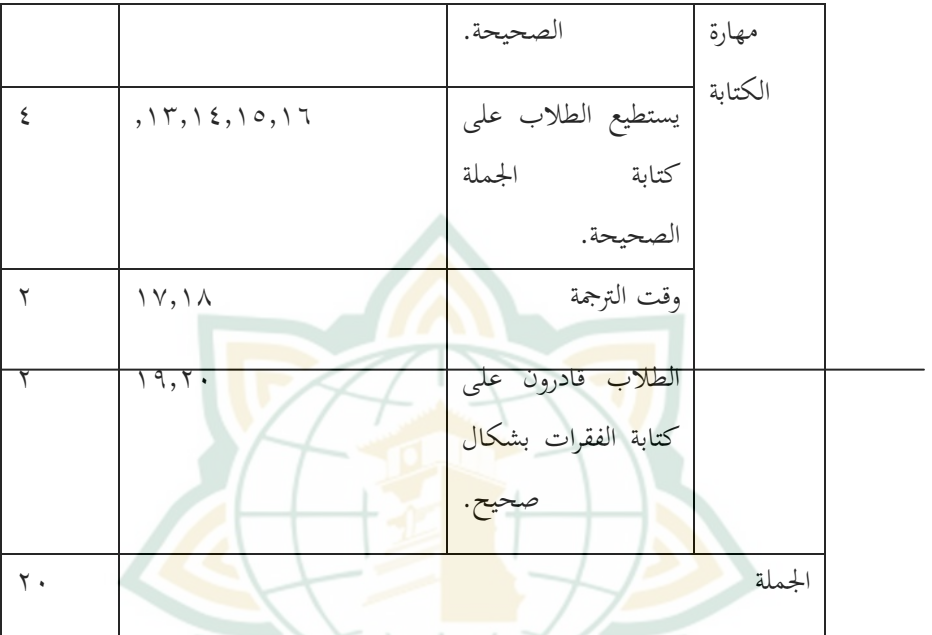

- **ه. طريقة حتليل األدوات**
	- .ٔ اختبار الصدق

الصدق هي درجة الحذاقة والصدق أداة القاس التي المستعمل. أداة الصحي<mark>حة إذا تستعمل لتقيس شيئ التي تنبغي القيس. وبالتالي، أداة</mark> الصحيحة ىي أداة اليت حقا ليقيس ما تريد القيس. يستعمل اختبار الصدق في هذا البحث يُحيط الصدق الوجه، صحة المحتوى والصدق استخراج.

الصدق الوجهة ىي نوع األساسي لاللصدق. ىذه الصدق ًْتح ق تتعلّق بأداة القيس التي تستعمل قاس المڤترح. تَفْحص الصدق الوجهة .<br>م د) *face validity)* ويؤّك أن القاس مستعمل الصواب مباذا تريد القياس.ٟ

$$
\mathbf{1} \cdot \mathbf{1} \cdot \mathbf{1}
$$

فقال هاريسون اختبار الثبات هو قاس الذي يدلّ أن أداة القيس يستعمل يف البحث ميلك احلذاقة كأداة القيس، بني يقيس بقوام حاصل التدْبير من الوقت الى الوق<mark>ت إذا</mark> يقيس الثابِت. اختبار الثبات مفيد ليثبت الأداة الذي الإسْتِفْتاء يستعمل زائد من الواحد، مجيب المساوي سيُنتِج ِ .<br>ئى ِيَّةٍ ت ا<br>ا ساق. ّ 7 مز ّ الر صيغة العامة معامل ألفا ) *koefisien* ِ:<br>نا المعلومات ا *alpha )*كما يلي:  $\alpha = ($  $\mathbf{k}$  $\mathbf k$  $\left(1 - \right)$  $\Sigma$  $\overline{\mathbf{c}}$ S  $\overline{\mathbf{c}}$ ) البيان:

*Banyaknya belahan tes* = k

$$
j; j = 1, 2, \ldots, k
$$
 *Varians belahan* =  $Sj^2$ 

 $Sx^2$ *. Varians skor tes* = *8*

ليفعل اختبار الثبات، يستعمل برانمج *SPSS* بيستعمل اختبار األحصاء*Alpha Cronbach* . معيار ان األداة يقال الثبات، اذا الثمن الذي يف عملية التجربة ابالختبار اإلحصاء *Alpha Cronbach*

 7 Sugiyono, *Metode Penelitian Pendidikan,* 235

<sup>8</sup> Syaifuddin Azwar, *Reliabilitas dan Validitas*, 78

مل أصغر ِ >ٓ،ٙٓ عا وعكس كذالك، إذا يتواجد رقم ادل <ٙٓ،6 إذا 9يقال غري الثبات.

**و. تقنيات مجع البياانت**

في هذه الدراسة ، تشمل تقن<mark>يات</mark> جمع البيانات: ٔ( اختبار االختبار عبارة عن تسلسل أو تسلسل لألسئلة أو التدريبات والأدوات الأخرى المستخد<mark>مة</mark> لقياس المهارات أو المعرفة أو الذكاء أو <mark>ال</mark>قدرات أو المواهب لدى فرد أو مجموعة. في ه<mark>ذه الدرا</mark>سة ، استخدم المؤلفون اختبار موضوعي متعدد الخيارات. هذه التقنية التي يستخدمها ادلؤلف لتحديد حتصيل الطالب يف ادلواد العربية.

ٕ( طريقة التوثيق

تبحث طريقة التوثيق عن بيانات حول الأشياء أو المتغيرات في شكل ملاحظ<mark>ات ، نصوص ، كتب ، صحف ، مج</mark>لات ، نقوش ، محاضر اجتماعات ، جداول أعمال ، وما إلى ذلك. تُستخدم هذه الطريقة للبحث عن البيانات المتعلقة ببيانات الطلاب والحالة العامة لمدرسة تسناوية البستانول أوجلر بيجهارجو.

<sup>9</sup> Masrukhin, *Materi Ajar Metode Penelitian Kuantitatif*, Jurusan Tarbiyah Prodi PAI STAIN Kudus Tahun 2009, 171.

**ز. تقنيات حتليل البياانت** .ٔ **التحليل األويل** يف ىذا التحليل ، سيقوم الكاتب مبعاجلة البياانت عن طريق إعطاء درجة <mark>في ا</mark>لاختبار النهائي (اختبار ما بعد) في كل جمموعة ، كل من اجملموعة التجريبية وجمموعة التحكم. للحصول <mark>عل</mark>ى قيمة التحصيل الدراسي للطالب <mark>، ي</mark>قدم المؤلف أولاً تقييمًا  $\overline{a}$ لإجابات الاختبا<mark>ر على المع</mark>ايير: أ. اإلجاابت الصحيحة تعطى درجة ٔ ، ب<mark>. بيتم إ</mark>عطاء الإجابات الخا<mark>طئة على</mark> درجة ٠ ، ثم تضيف النتيجة وحتول إىل قيمة ابستخدام القاعدة ادلطلقة على مقياس مئات. صيغة حتويل النتيجة إىل قيمة ابستخدام صيغة مقياس مئات المطلقة هي:  $\text{Nila} = \frac{A}{SMI} \times 100$ معلومات: x = الدرجات اليت حصل عليها الطالب SMI = الدرجة القصوى ادلثالية اخلطوات التالية ىي كما يلي: أ. جعل جدول توزيع الًتدد للحصول على عشرات

التي تم الحصول عليها.

## **REPOSITORI IAIN KUDUS**

ب. اجث عن التوسط في اخموعة الصيغة: '

\n
$$
\overline{X} = \frac{\sum f X}{n}
$$
\n5

\n3

\n4

\n5

\n5

\n6

\n6

\n7

\n8

\n1

\n1

\n1

\n1

\n1

\n1

\n1

\n1

\n1

\n1

\n1

\n1

\n1

\n1

\n1

\n1

\n1

\n1

\n1

\n1

\n1

\n1

\n1

\n1

\n1

\n1

\n1

\n1

\n1

\n1

\n1

\n1

\n1

\n1

\n1

\n1

\n1

\n1

\n1

\n1

\n1

\n1

\n1

\n1

\n1

\n1

\n1

\n1

\n1

\n1

\n1

\n1

\n1

\n1

\n1

\n1

\n1

\n1

\n1

\n1

\n1

\n1

\n1

\n1

\n1

\n1

\n1

\n1

\n1

\n1

\n1

\n1

\n1

\n1

\n1

\n1

\n1

\n1

\n1

\n1

\n1

\n1

\n1

\n1

\n1

\n1

\n1

\n1

\n1

\n1

\n1

\n1

\n1

<sup>10</sup> Anas Sudjono, *Pengantar Statistika Pendidikan* (Jakarta: PT Raja Grafindo Persada,2009), 84.

جيد 07-08

كاف 07-08

 $\leq$  -  $\circ$  +  $\qquad \qquad$  أقل

.ٕ **حتليل اختبار الفرضية** يتم إجراء تحليل اختبار الفرضيات لتحديد ما إذا كان هناك تأثير لتطبيق طريقة تعيني ادلفهوم من خالل:

إجراء اختبار مختلف باستخدام تحليل <mark>إحص</mark>ائي لاختبار t. الصيغة هي كما يلي: <sup>١٠</sup>

$$
t = \frac{\overline{x_1} - \overline{x_2}}{\sqrt{\frac{s_1^2}{n_1} + \frac{s_2^2}{n_2} - 2r \left[\sqrt{\frac{s_1}{n_1}}\right] \left[\sqrt{\frac{s_2}{n_2}}\right]}}
$$

معلومات:  $\overline{X_1}$ مقدار القيمية في المجموعة التي تستخدمها طريقة رسم الخرائط  $\overline{X_2}$ مقدار القيمية في المجموعة باستخدام طريقة المحاضرة  $s^{\,2}_1\!=\!\dot{\ }$ متغيرات العينة  $s_2^2$ متغيرات العينة  $\frac{2}{2}$  $s_1 = \overline{s_1}$ الانحراف المعياري للعينة  $s_2 = \overline{\varsigma}$ الانحراف المعياري للعينة  $n_1$ عدد مجموعات العينة باستخدام طريقة محاضرة رسم الخرائط  $=1$  $n_2$ عدد مجموعات العينة باستخدام طريقة محاضرة  $=2$ 

<sup>11</sup> Sugiyono, *Metode* 197 .

## **ORITAIN KUDUS**

 $r = 1$ الارتباط بين عينتين .ٖ **حتليل متقدم** بعد الحصول على قيمة اختبار الملاحظة (إلى) ، يتم تفسيرها باستخدا<mark>م جدو</mark>ل القيمة "t" (جدول أسعار النقد t) <mark>بالشر</mark>وط التالية: إذا <mark>كانت قيم</mark>ة "النقد" أكب<mark>ر م</mark>ن أو تساوي سعر "t" عند مستوى <mark>الأهمية ٥٪ ،</mark> فستكون النتيجة كبيرة ، وهذا يعني قبول الفرضي<mark>ة المقترح</mark>ة.